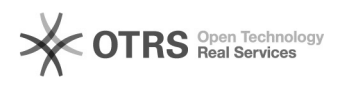

**FAQ**

## Linux

## 2024.04.26 08:03:44

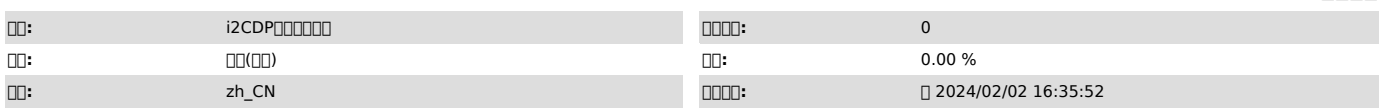

 $\Box \Box \Box$ 

00000 00000

 *()*

0000<br>i2000i2up 7.1.X<br>00000 linux

cdp repset -Q

1 sfssfs lsmod | grep sfs

0000000000005fs000000000000000000i2node000005fs

2 sfs cat /proc/sfs/mount cat /proc/sfs/cfg

 *()*

 *()*

000000

sfscdp

000000000

1 0000-->0000-->00-->0000-->00"/"00<br>aanoonaanoonaanoonaanoonaansfsaano

2 cat /proc/sfs/mount cat /proc/sfs/cfg

3 cdp(7.1.x repset -Q

00000<br>df -h 00tmp00000000000000000tmpfs0000000000000000

 $[[]1][1]$ i2\_Ticket#2024011640000036 —  $[[]1][1]$ 

0000000<br>10000000<br>20000000"0000"000cat /proc/sfs/cfg00000<br>300000000systemctl restart i2node[][service i2node restart<br>40000000000000

[1] http://support.info2soft.com/service/index.pl?Action=AgentTicketZoom;TicketID=11077